### **GammaLib - Feature #1146**

# **Create GCTAInstBackground class for handling of background model in instrument coordinates**

02/13/2014 03:29 PM - Knödlseder Jürgen

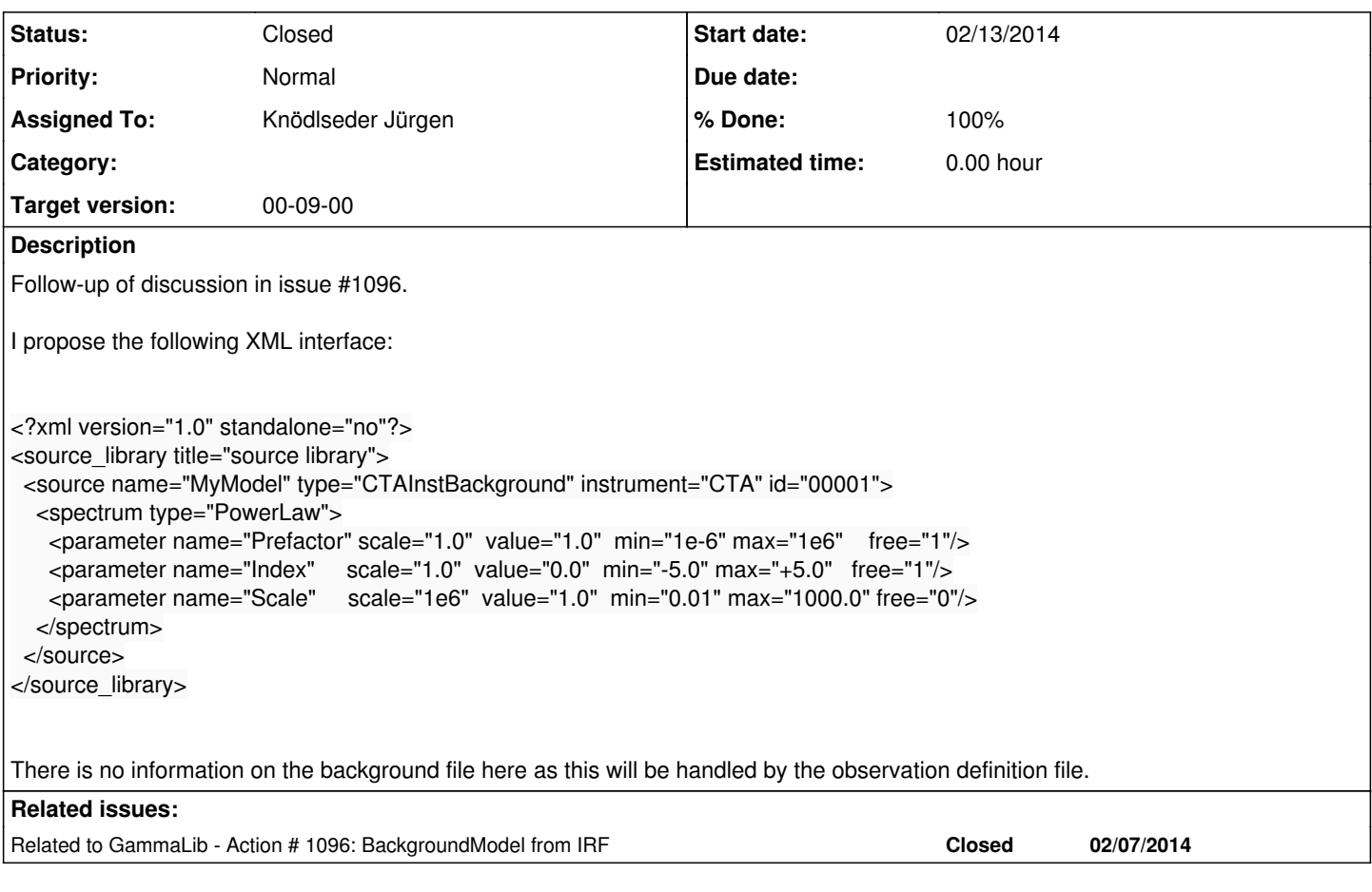

#### **History**

#### **#1 - 02/14/2014 10:34 PM - Knödlseder Jürgen**

*- Status changed from New to In Progress*

- *Assigned To set to Knödlseder Jürgen*
- *Target version set to 00-08-02*
- *% Done changed from 0 to 80*

I made good progress in the implementation of the required code.

The GCTAModelInstBackground class is now the analog to the GCTAModelBackground class, and defines a background model in instrument coordinates. The background cube is taken from the response function, and a GCTABackground abstract base class has been introduced that defines the interface for the instrumental background. The GCTABackground3D class is an implementation of this abstract class that handles 3D response cubes spanned by DETX, DETY and energy.

Monte Carlo sampling, model evaluation and Npred integration are implemented in GCTAModelInstBackground. For the latter, the integration precision has been fixed to 1e-4. Below a number of ctlike runs with different precisions for the record:

=== 1e-3 =============================================== 2014-02-14T21:06:19: === GOptimizerLM === 2014-02-14T21:06:19: Optimized function value ..: 995501.109 2014-02-14T21:06:19: Absolute precision ........: 1e-06 2014-02-14T21:06:19: Optimization status .......: converged 2014-02-14T21:06:19: Number of parameters ......: 4 2014-02-14T21:06:19: Number of free parameters .: 2 2014-02-14T21:06:19: Number of iterations ......: 4 2014-02-14T21:06:19: Lambda ....................: 1e-07 2014-02-14T21:06:19: Maximum log likelihood ....: -995501.109 2014-02-14T21:06:19: Observed events (Nobs) ...: 151249.000

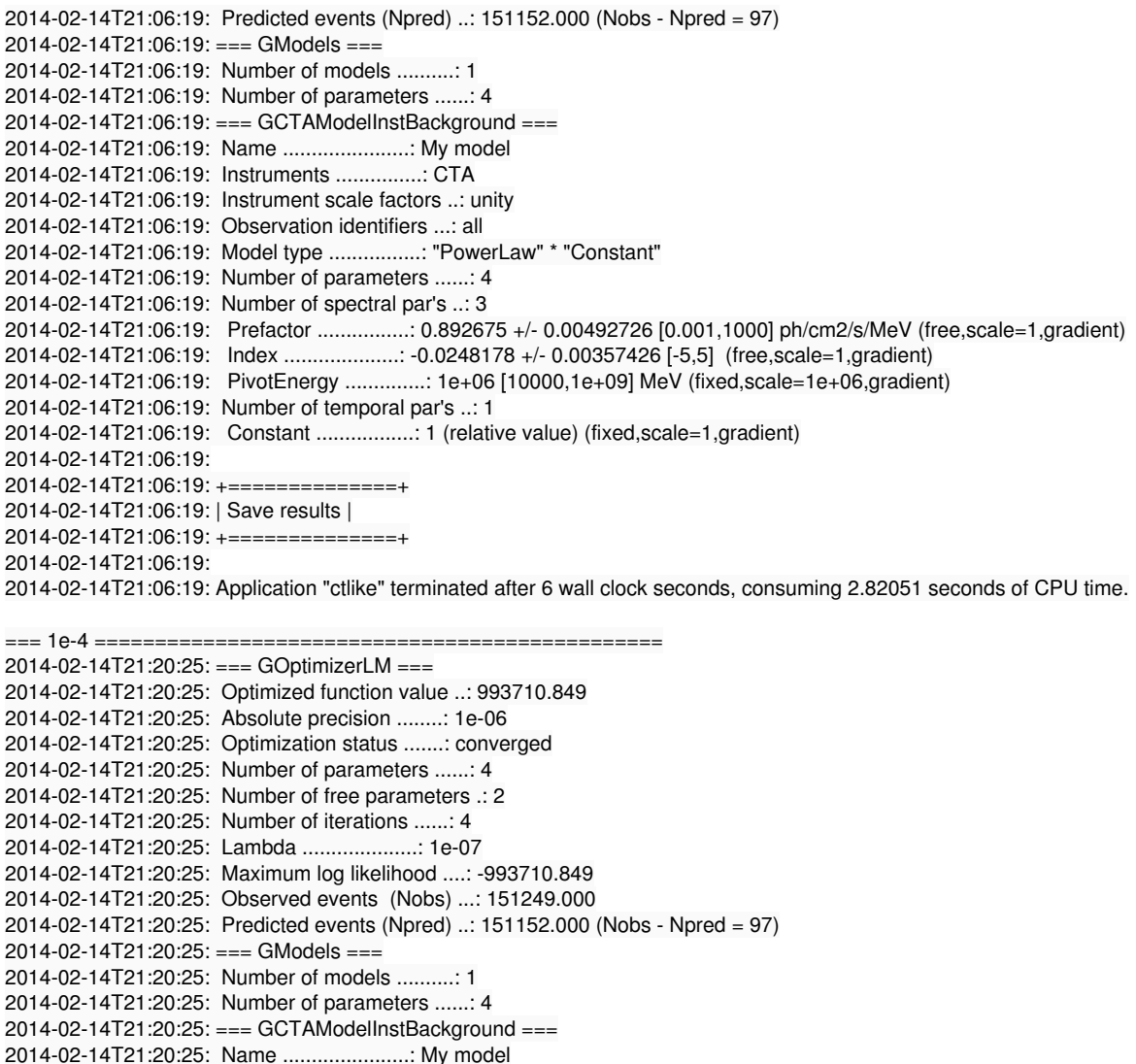

2014-02-14T21:20:25: Instruments ...............: CTA 2014-02-14T21:20:25: Instrument scale factors ..: unity 2014-02-14T21:20:25: Observation identifiers ...: all 2014-02-14T21:20:25: Model type ................: "PowerLaw" \* "Constant" 2014-02-14T21:20:25: Number of parameters ......: 4 2014-02-14T21:20:25: Number of spectral par's ..: 3 2014-02-14T21:20:25: Prefactor ................: 0.895103 +/- 0.00494066 [0.001,1000] ph/cm2/s/MeV (free,scale=1,gradient) 2014-02-14T21:20:25: Index ....................: -0.0314981 +/- 0.00357426 [-5,5] (free,scale=1,gradient) 2014-02-14T21:20:25: PivotEnergy ..............: 1e+06 [10000,1e+09] MeV (fixed,scale=1e+06,gradient) 2014-02-14T21:20:25: Number of temporal par's ..: 1 2014-02-14T21:20:25: Constant .................: 1 (relative value) (fixed,scale=1,gradient) 2014-02-14T21:20:25: 2014-02-14T21:20:25: +==============+ 2014-02-14T21:20:25: | Save results |

2014-02-14T21:20:25: +==============+ 2014-02-14T21:20:25: 2014-02-14T21:20:25: Application "ctlike" terminated after 6 wall clock seconds, consuming 3.83421 seconds of CPU time.

 $=== 1e-5 ==$ 2014-02-14T21:22:29: === GOptimizerLM === 2014-02-14T21:22:29: Optimized function value ..: 993771.163 2014-02-14T21:22:29: Absolute precision ........: 1e-06 2014-02-14T21:22:29: Optimization status .......: converged 2014-02-14T21:22:29: Number of parameters ......: 4 2014-02-14T21:22:29: Number of free parameters .: 2 2014-02-14T21:22:29: Number of iterations ......: 4 2014-02-14T21:22:29: Lambda ....................: 1e-07 2014-02-14T21:22:29: Maximum log likelihood ....: -993771.163 2014-02-14T21:22:29: Observed events (Nobs) ...: 151249.000 2014-02-14T21:22:29: Predicted events (Npred) ..: 151152.000 (Nobs - Npred = 97) 2014-02-14T21:22:29: === GModels === 2014-02-14T21:22:29: Number of models ..........: 1 2014-02-14T21:22:29: Number of parameters ......: 4 2014-02-14T21:22:29: === GCTAModelInstBackground ===

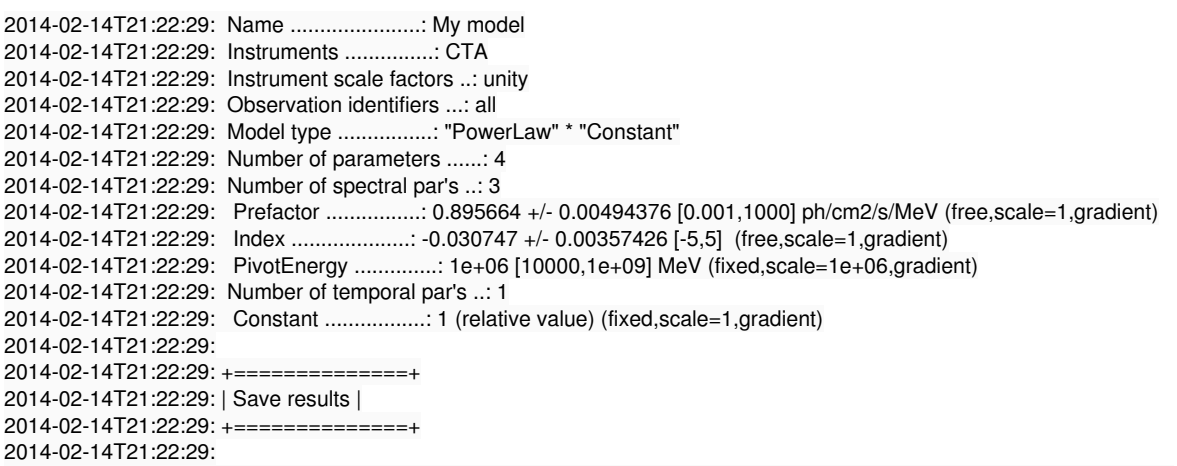

2014-02-14T21:22:29: Application "ctlike" terminated after 10 wall clock seconds, consuming 8.20626 seconds of CPU time.

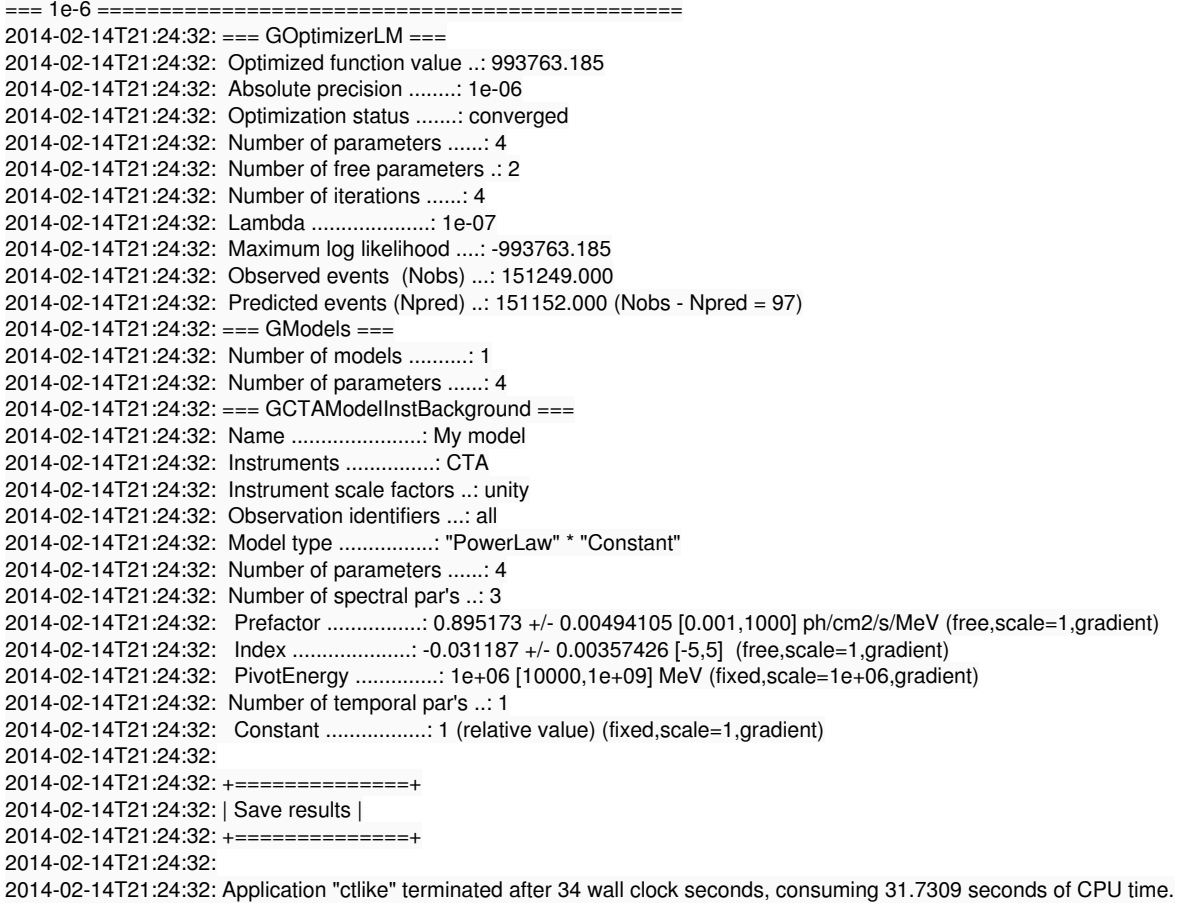

# **#2 - 02/15/2014 02:22 AM - Knödlseder Jürgen**

#### *- Status changed from In Progress to Feedback*

*- % Done changed from 80 to 100*

I consider this now as done. Just merged into integration branch. Still need to do some pull distribution tests.

# **#3 - 02/15/2014 05:17 PM - Mayer Michael**

Looks great to me. Until now I only found a copy&paste typo in a comment (in GCTAResponse.hpp line 185). Also I think it makes sense to have GCTAModelInstBackground instead of the proposed GCTAInstBackground. The Model makes it clear that it has an xml-interface and a connection to GModel.

#### **#4 - 02/25/2014 09:29 AM - Mayer Michael**

I now tested the full interface using GCTABackground3D and the GCTAModelInstBackground interface with it. It directly worked (after realising that the code requires DETX and DETY to be in degrees smile.png ). I have one question though: Why is there the compilation flag G\_LOG\_INTERPOLATION? In GCTABackground3D::read(), we explicitly set the

energy axis to log10-mode. Therefore, GCTAResponseTable already interpolates in 'log10energy', doesn't it? Switching off the flag worked perfectly fine for me.

If we want the code itself to deal with the units, should that be in GCTABackground3D::read() or rather in GCTAResponseTable?

**#5 - 07/19/2014 02:03 AM - Knödlseder Jürgen**

*- Status changed from Feedback to Resolved*

*- Target version changed from 00-08-02 to 00-09-00*

Skip release 0.8.2.

**#6 - 07/20/2014 11:23 PM - Knödlseder Jürgen**

*- Status changed from Resolved to Closed*